#### **Shader Programming: An Introduction Using the Effect Framework**

#### **Jörn Loviscach**

jlovisca@informatik.hs-bremen.de

Hochschule Bremen University of Applied Sciences Bremen, Germany

#### **Agenda**

- A First Glance at Shader Programming
- Review of Basic 3D Techniques with .fx
- Phong Illumination Model and Interpolation
- Break
- Basic Shader Effects
- Bump Mapping
- Complex Shader Effects
- Outlook

# **A First Glance at Shader Programming**

#### **Examples for Shaders**

Typical:

- Phong Interpolation
- Deformation
- Bump-mapping

Not so typical:

- Glow (frame-based)
- Glow (pseudo-geometry)
- Shadow Volume Extrusion

#### **Why Can Graphics Cards Work so Fast?** pipelining

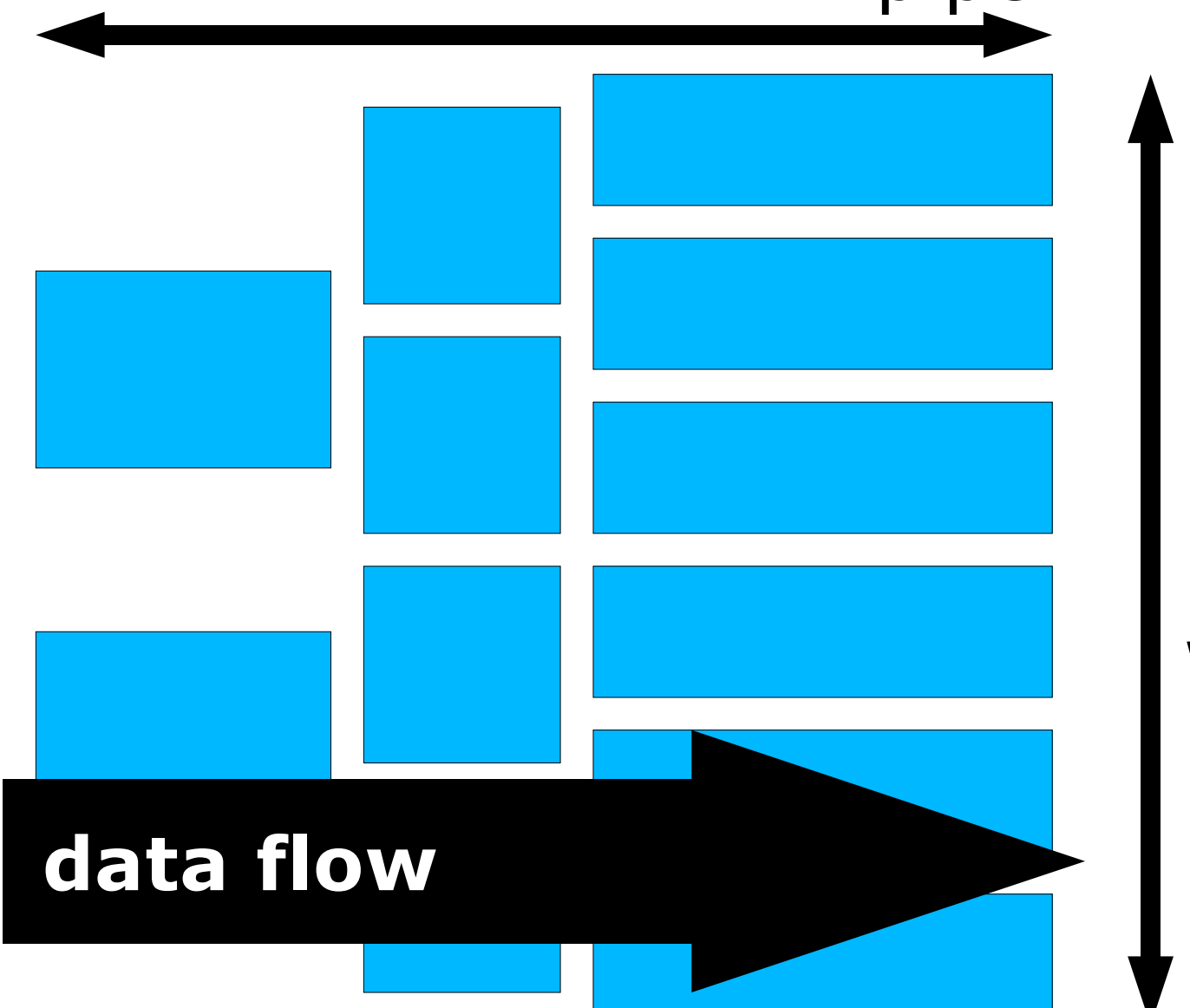

multiple identical units working in parallel

#### **Why Can Graphics Cards Work so Fast?**

parallel processing --> restrictions in programming model

specialized units --> (only?) special functionality available

### **Shading Languages**

- Assembler languages
- High-level languages
	- (RenderMan Shading Language)
	- Nvidia Cq  $\approx$  Microsoft HLSL
	- OpenGL Shading Language

#### **The Effect Framework**

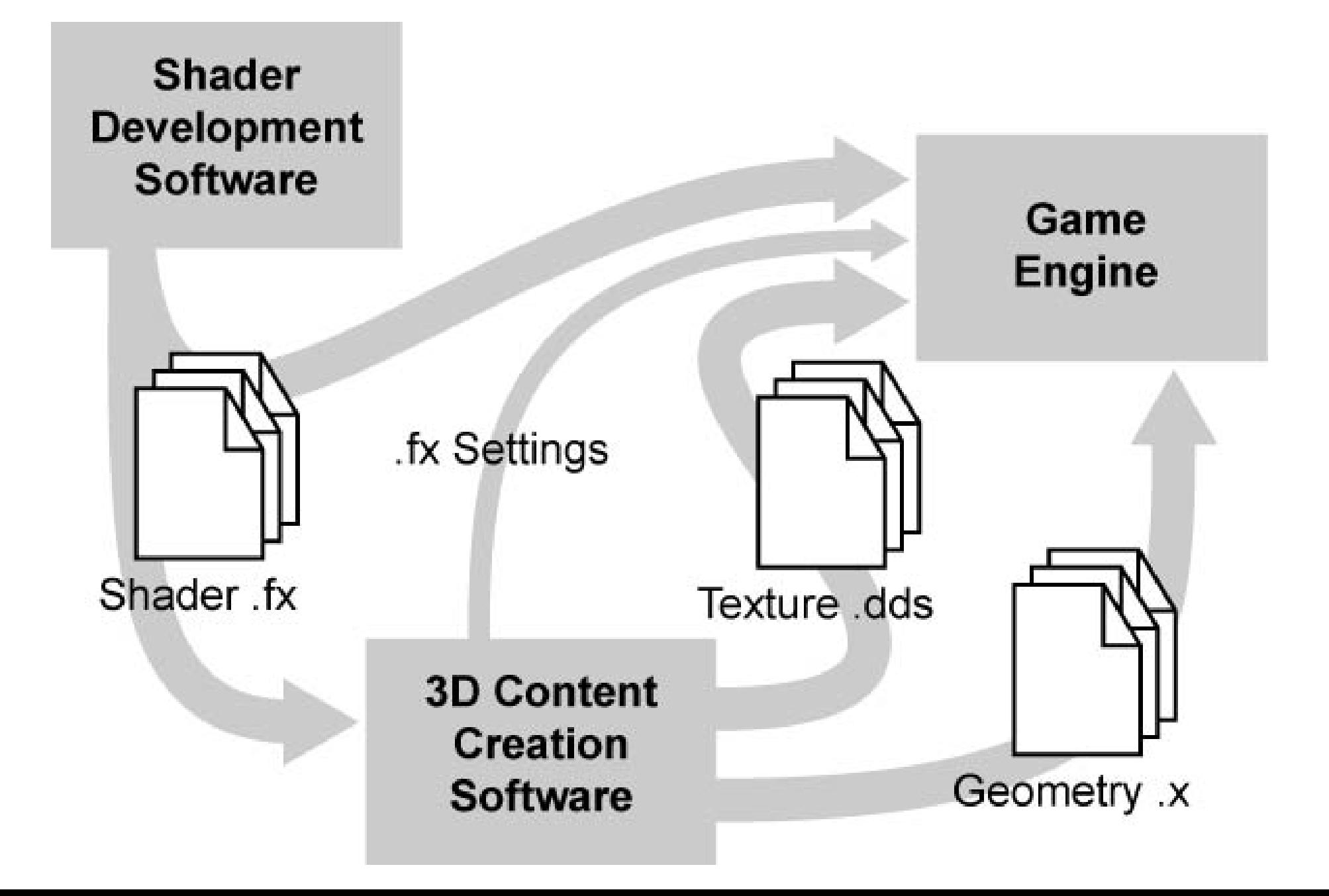

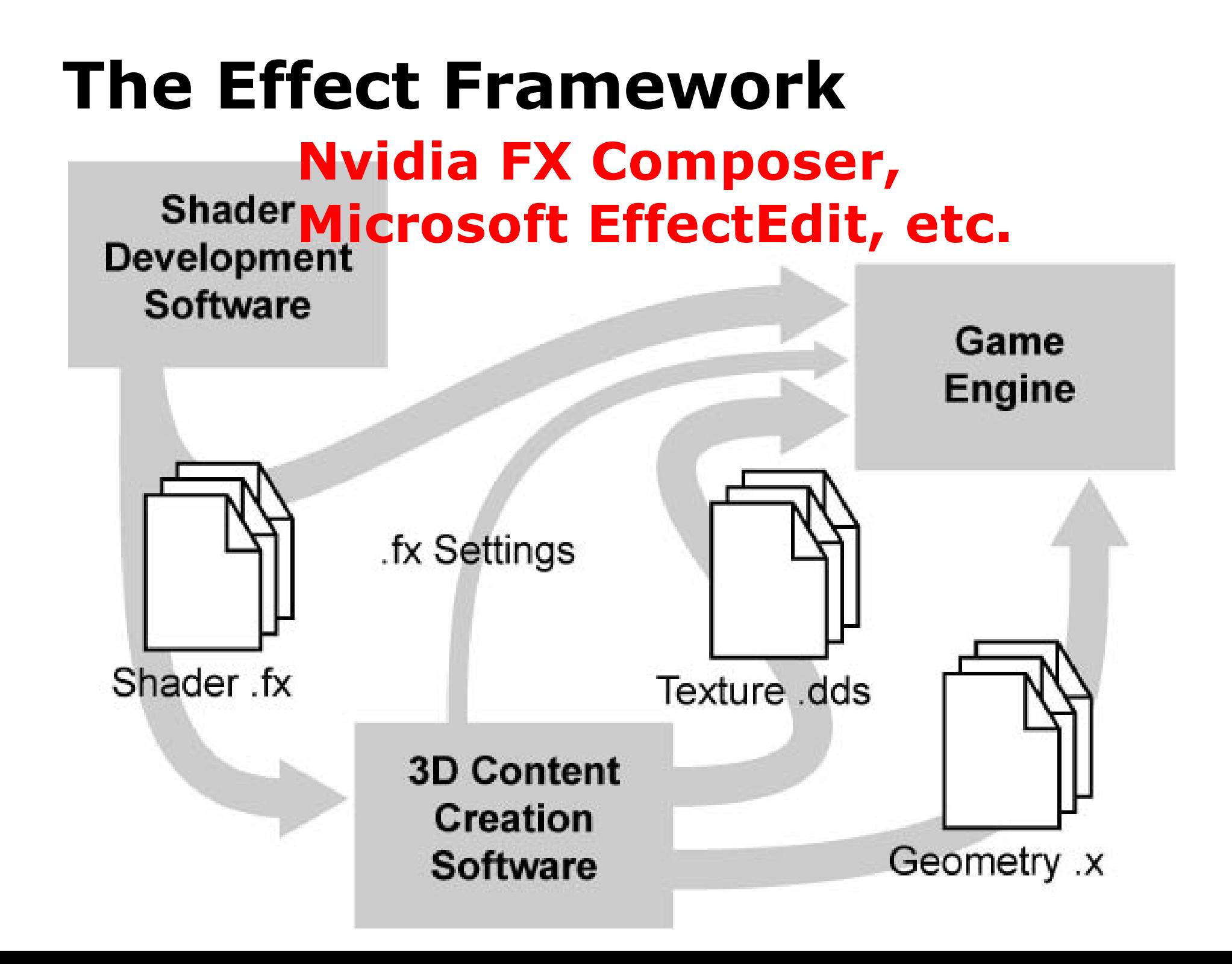

#### **The Effect Framework**

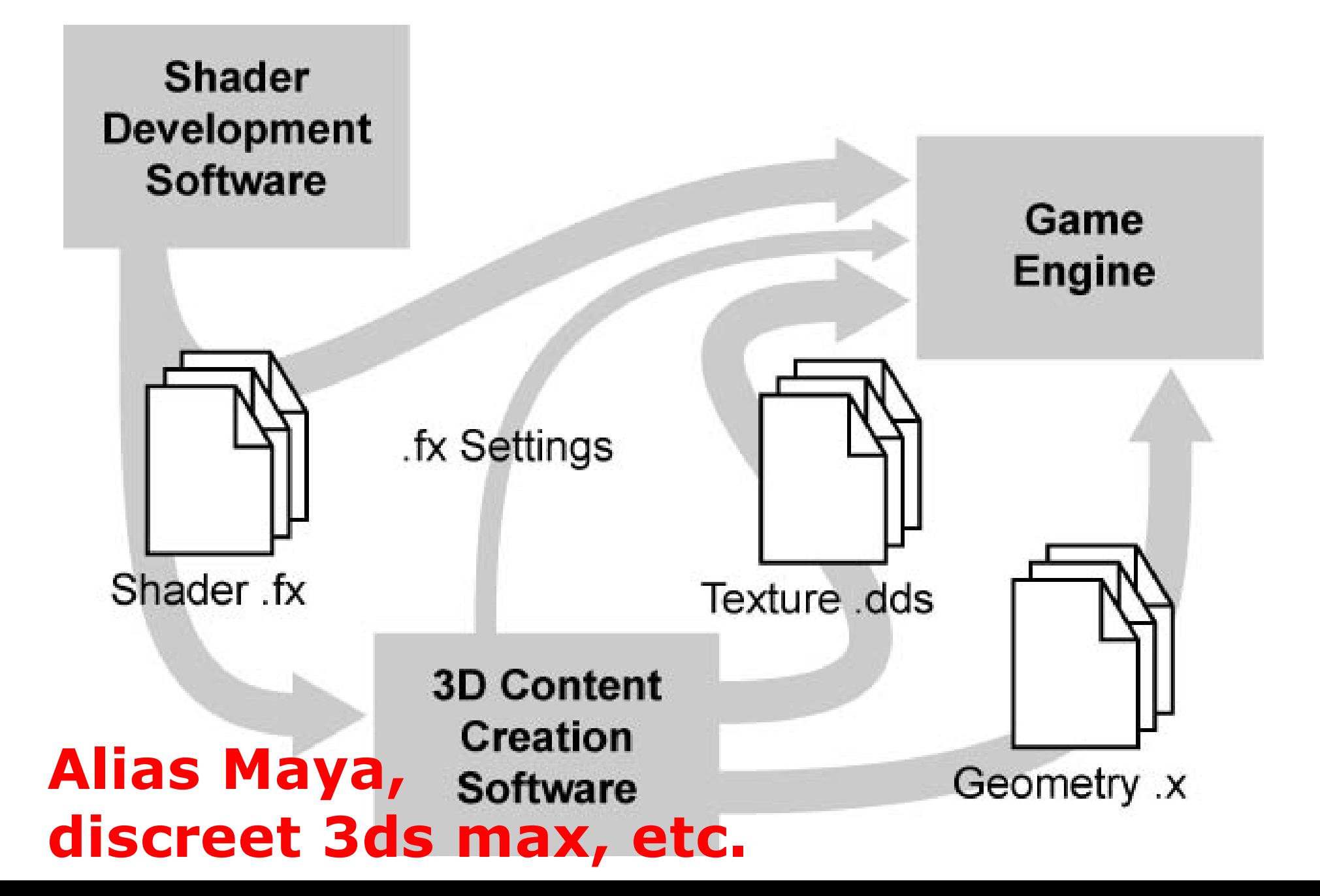

#### **The Effect Framework**

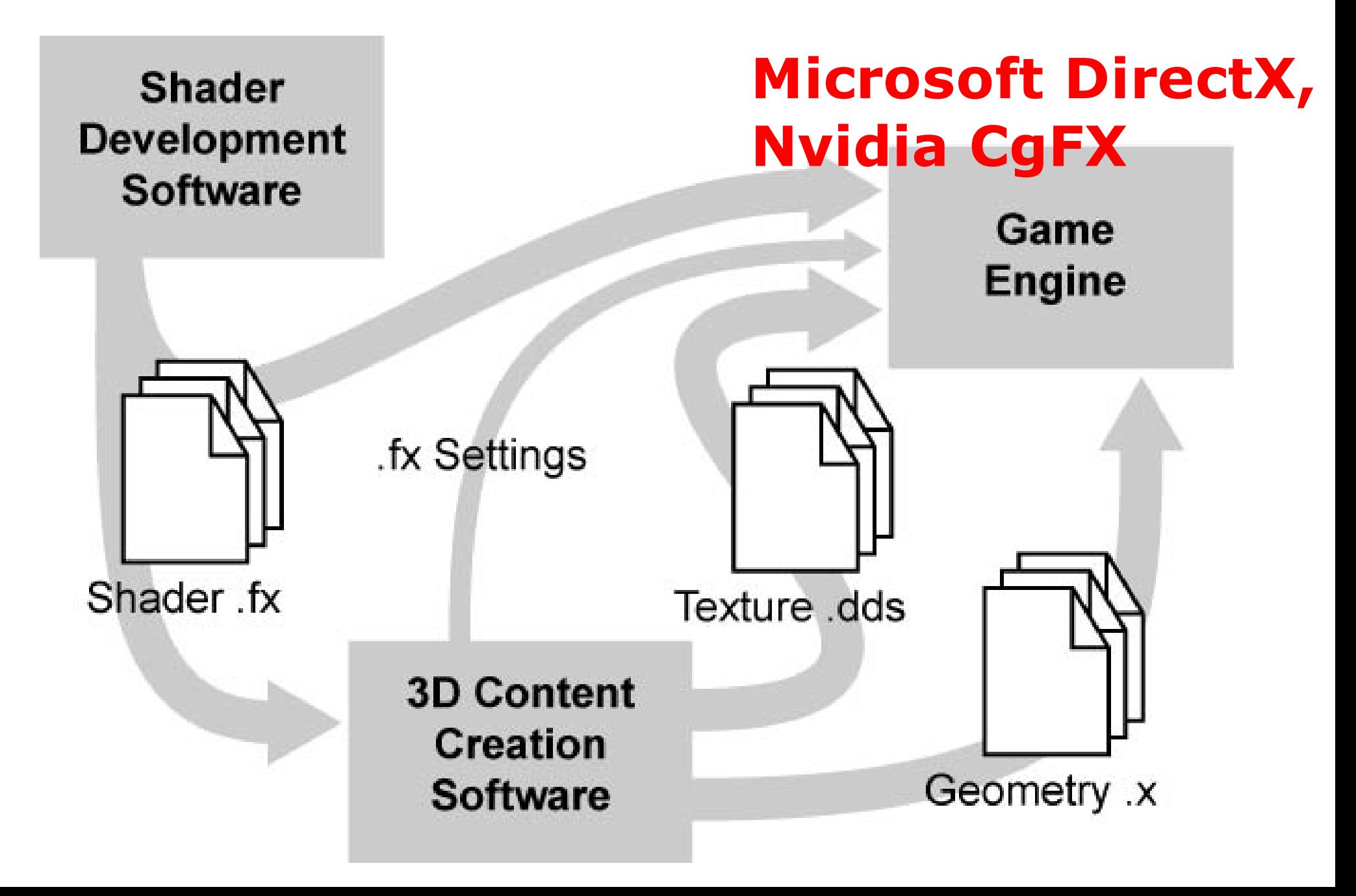

# **Review of Basic 3D Techniques with .fx**

#### **Four-Component Vectors**

(Open jl\_simplematerial.fxproj.)

Point: ( px, py, pz, 1 ) Vector (direction+length): ( vx, vy, vz, 0 ) Color: ( r, g, b, a )

- Color range: 0.0 to 1.0
- Precision: **float** and **half**
- **float3** etc.
- Swizzling and masking

### **Transformations and Homogeneous Coordinates 1**

- Perspective Transforms cannot be written with matrices as usual.
- Trick: 4x4 matrix, perspective divide

Matrix

$$
\bullet (x,y,z,w) --- > (x',y',z',w') --- > (x',y',z')/w'
$$

- Compare: foreshortening
- Rotation, scaling, linear perspective, and translation represented by 4x4 matrices
- Homogenous: common factor cancels
- Translation affects points, but not vectors

#### **Transformations and Homogeneous Coordinates 2**

- DirectX uses row vectors, not column vectors by default: Multiply vector  $*$  matrix
- Composition of transformations:  $(((v * M1) * M2) * M3 = v * (M1 * M2 * M3),$ Reduction to one single product involving v
- Standard matrices in DirectX: World: Position and orient an object View: Position and orient the camera Projection: Choose the camera's lense

### **Back Face Culling, z-Buffer**

Back Face Culling helps with visibility only for closed convex objects, but improves speed for all closed objects.

z-Buffer: standard real-time solution for visibility computation

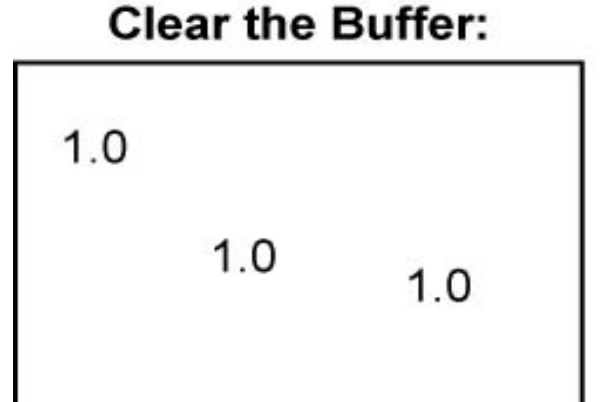

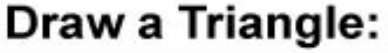

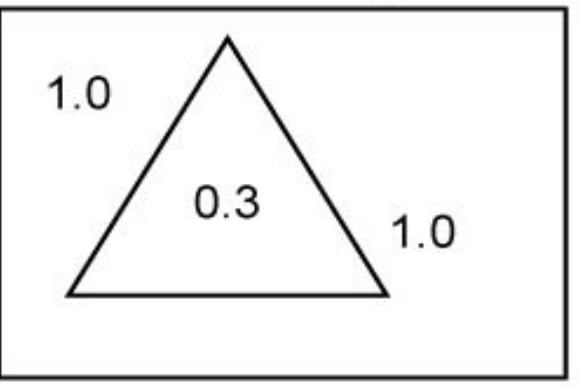

Draw a Disk:

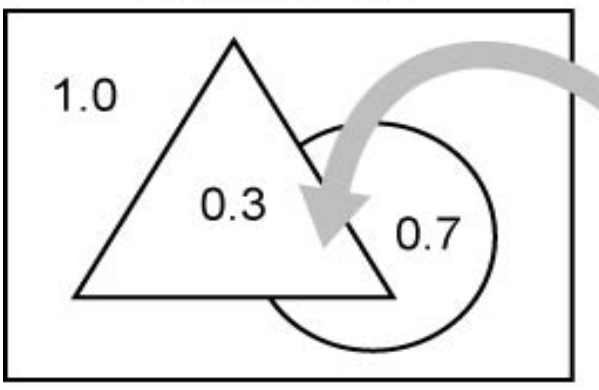

No pixels of the disk drawn here, because they have larger z values than those currently stored in the buffer

## **Real-Time Rendering Pipeline**

"Fixed-function"

- Transform and Lighting
- Perspective Divide
- Triangle Setup and Rasterization
- Shading and Texturing
- Depth Test
- Alpha Blending

## **Real-Time Rendering Pipeline**

"Fixed-function"

- Transform and Lighting
- Perspective Divide
- Triangle Setup and Rasterization
- Shading and Texturing
- Depth Test
- Alpha Blending

"Programmable"

- **Vertex Shader** (Vertex Program)
- Perspective Divide
- Triangle Setup and Rasterization
- **Pixel Shader** (Fragment Program)
- Depth Test
- Alpha Blending

### **Restrictions to Shaders**

#### Vertex Shaders:

- Access to only one vertex
- Must set position
- Vertex may not be duplicated or deleted (but may e.g. be moved outside the view)
- No access to textures (different in SM 3.0)

#### Pixel Shaders:

- Access to only one pixel
- Must set color
- Access to screen-space differences
- Screen position fixed
- Pixel may be discarded (clipped)
- Access to textures

# **Phong Illumination Model and Interpolation**

### **Illumination: Normals 1**

(Open jl\_phong.fxproj.)

- Lighting depends (mostly) on the angle between the local tangent plane to the object and the light source.
- Tangent plane hard to compute based on points.
- Solution: Equip each vertex with a normal vector (mostly, of unit length).
- "Semantics" POSITION and NORMAL in HLSL

### **Illumination: Normals 2**

- Normals given in object space, but lighting computed in world space: Conversion?
- Only translation or rotation: Use World matrix
- Uniform scaling contained, too: Use World matrix and normalize afterwards
- General case:  $(Ma) \times (Mb) = det(M) (M^{-1})^{T}(a \times b)$ Thus use WorldInverseTranspose as transformation matrix for normals; normalize afterwards.

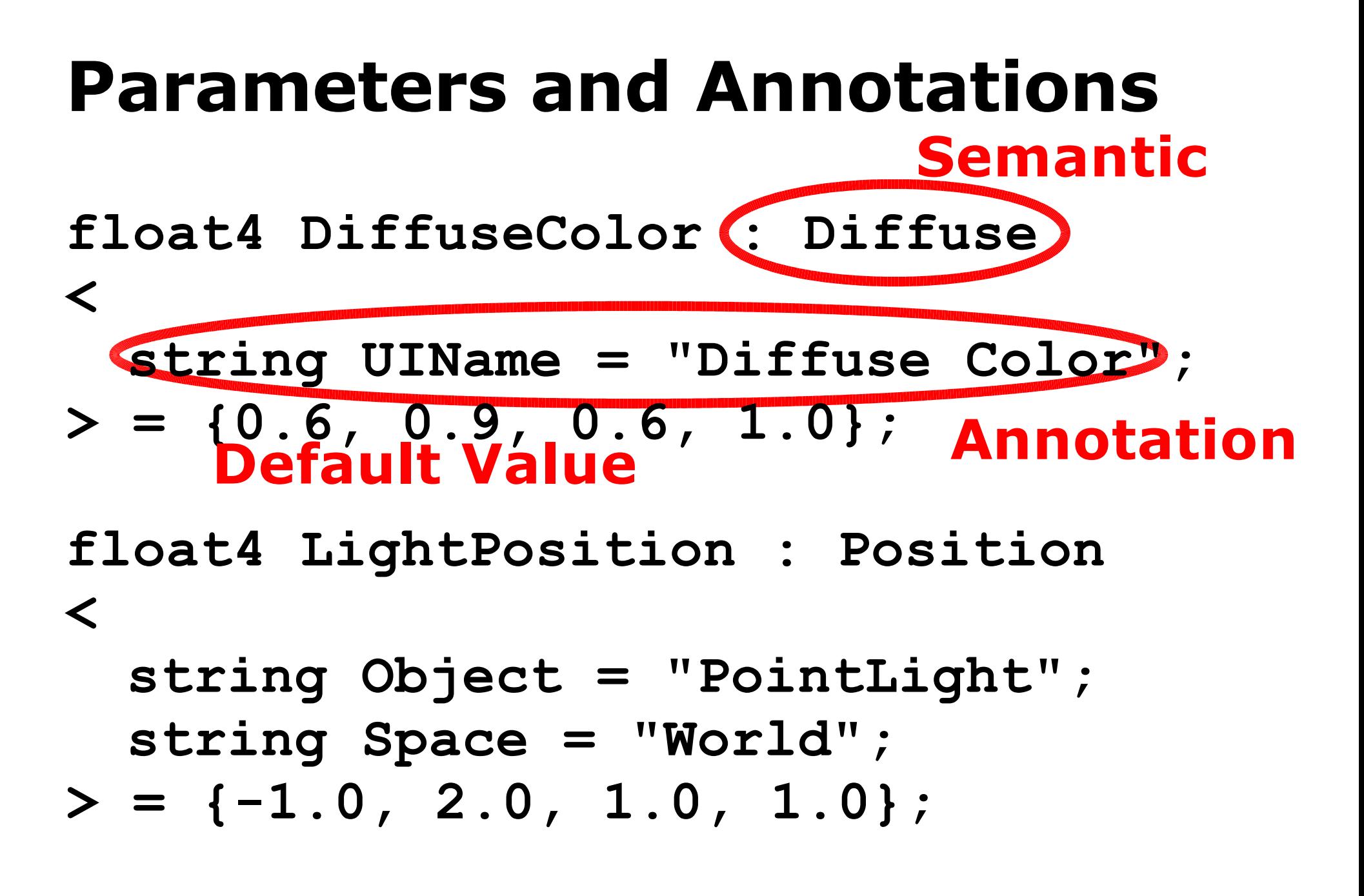

• Connecting Parameters to UI Elements

### **Phong Illumination in the Vertex Shader 1**

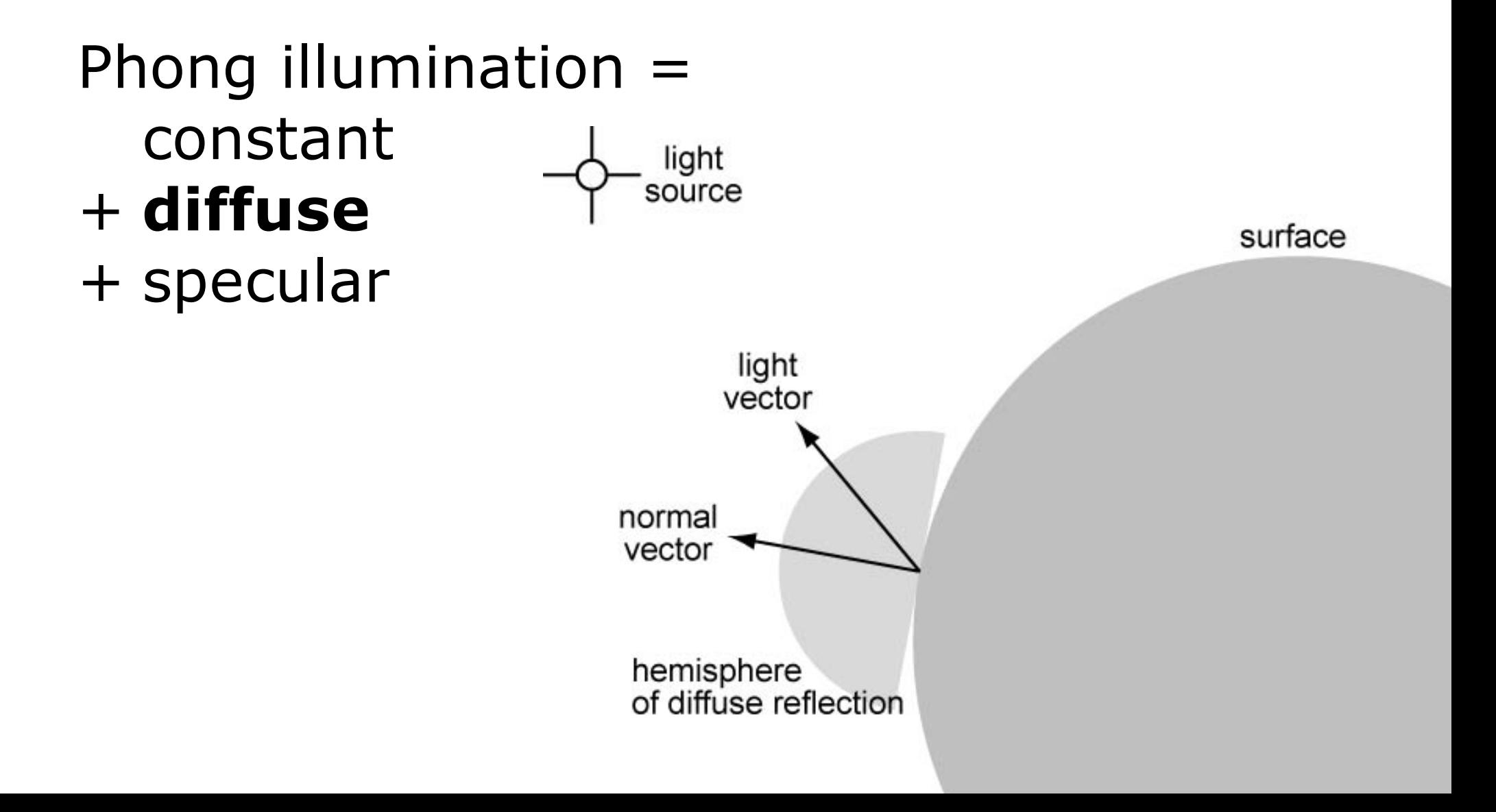

### **Phong Illumination in the Vertex Shader 2**

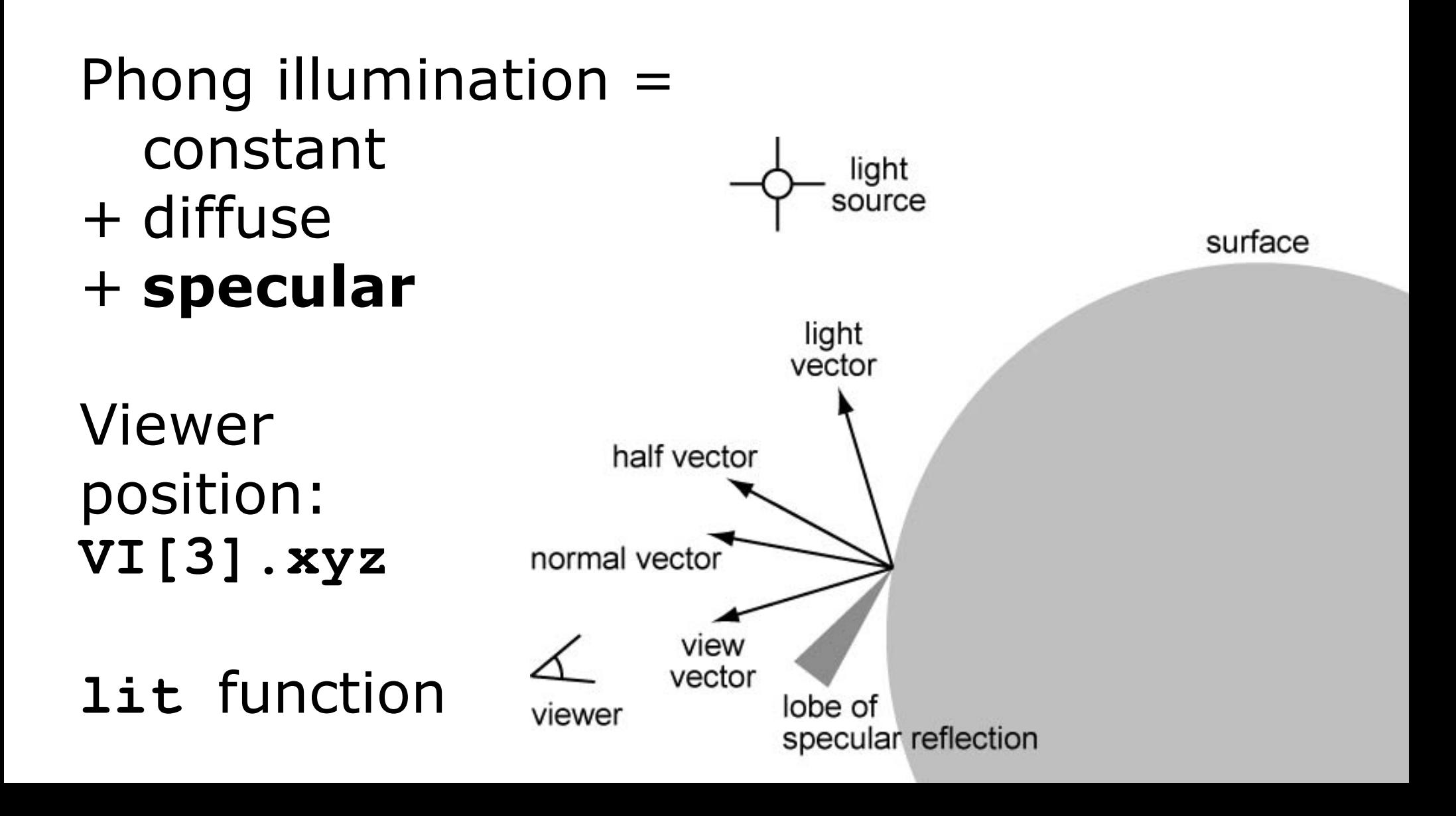

### **Phong Interpolation**

**{**

Data transfer from vertex to pixel shader: **struct VertexOutput**

```
float4 HP : POSITION; // homog.
 float3 N : TEXCOORD0; // normal
 float3 V : TEXCOORD1; // to viewer
 float3 L : TEXCOORD2; // to light
};
```
- Position may not be read in pixel shader.
- All values interpolated between vertices.
- **TEXCOORD***n* to transfer unclamped values.

### **Phong Illumination in the Pixel Shader**

- Vectors needed in the computation: normal, view vector, light vector.
- These may be computed per vertex (precise enough if no bump mapping; computation per pixel incurs higher costs).
- Automatic interpolation computes per-pixel vectors.
- Interpolation denormalizes vectors; may need normalization in pixel shader.

## **Basic Shader Effects**

- 
- 
- - -
		-
	-

#### **Deformation**

(Open jl\_deformation.fxproj.)

Subject the position  $x$  to a mapping  $x \rightarrow f$ (**x**) in the vertex shader.

But: Normals have to change, too. Use inverse transposed Jacobian matrix.

### **Texture Mapping**

(Open jl\_texture.fxproj.)

• Textures: Putting wallpaper onto 3D surfaces

**texture DiffuseTexture : Diffuse //... sampler DiffuseMap = sampler\_state //... float4 t = tex2D(DiffuseMap, IN.UV);**

- Deforming uv space
- Creating textures in .dds format

# **Bump Mapping**

- 
- -
	-
	-
- - -
- 
- 
- -
- -
	-
	-
- -
	-
- -
	- -
	- - -
	-
	-
- - -
	-
- 
- -
- 
- 
- 
- 
- 
- 

#### **Bump Mapping: Tangent Space**

- Bump Mapping: Do not actually deform geometry, only use distorted normals.
- Store normal vectors in a texture;
- most efficient and easily controllable in locally adapted coordinate frame.
- Host application has to deliver unit vectors of that frame per vertex: normal, tangent, binormal
- Typically converted to **World** space in the vertex shader.

#### **Bump Mapping: Normal Maps and Environment Maps**

- Distorted normal (nx,ny,nz) stored in texture (normal map) as pseudo-RGB.
- Difficult to paint. Start with bump map instead and convert to normal map through gradient.

Environment map:

- Simulation (quite imprecise!) of perfect reflection
- $\textdegree$  Cube map  $=$  wallpaper put onto the inside of an infinitely large cube

# **Complex Shader Effects**

#### **Textures as Functions**

- reduce computational load
- generate complex (life-like?) looks
- clipping/wrapping built-in

(Open jl\_textures\_as\_functions.fxproj.) Generalization of Phong lighting: **tex2D(LightingModel, float2(LdotN, HdotN));**

(Open jl\_textures\_as\_functions\_2.fxproj.) Versatile anisotropic reflection: **tex2D(HighlightModel, 0.5 \* float2(HdotT, HdotB) + float2(0.5, 0.5));**

#### **Alpha Blending** (Open jl\_alpha\_material.fxproj.) current pixel (source) RGB A old pixel in the buffer (destination) RGB new pixel in the buffer (destination) RGB

- Blending operations may also be configured differently.
- Drawing order affects transparency.

#### **Multiple Rendering Passes**

- Usage 1: Add different contributions, e.g., from several light sources. Problems: repetition of upfront computations; precision loss
- Usage 2: Deform geometry differently for each pass, e.g., for object and halo.

Using .fx in one's own software: Toolkits: DirectX 9.0 or CgFX Compute matrices etc. yourself and hand them to the toolkit Compute tangent vectors etc. and add them to the geometry

```
int numPasses = myEffect.Begin();
for(int i = 0; i < numPasses; i++){
  myEffect.BeginPass(i);
  myMesh.DrawSubset(0);
  myEffect.EndPass();
}
```

```
myEffect.End();
```
- Advanced programming features: branching, not unrollable loops
- Conflict with parallel processing, one has to pay in terms of performance.
- Nonetheless: Trend to overcome more restrictions in each new GPU generation.

Future work?

- Try to put any algorithm onto the most current GPU?
- Conceive new ways to improve workflow in game and VR design